# Machine Learning and b-tagging in CMS

Introduction to b-tagging and exercises with DNNs

### **SNS - SCIENTIFIC DATA ANALYSIS SCHOOL**

28/11/2019

### Reminder / introduction

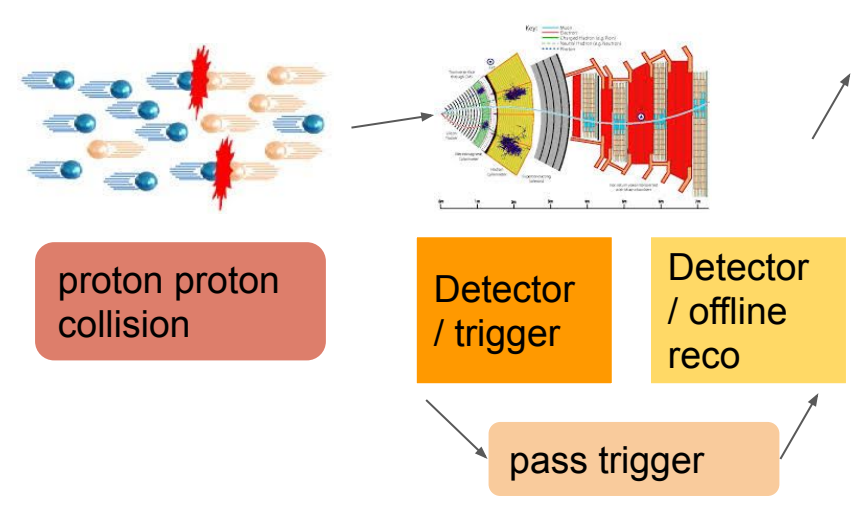

### **Multiple levels of access to data**

- Machine Learning can help at all levels
- Deep Learning can handle multiple levels

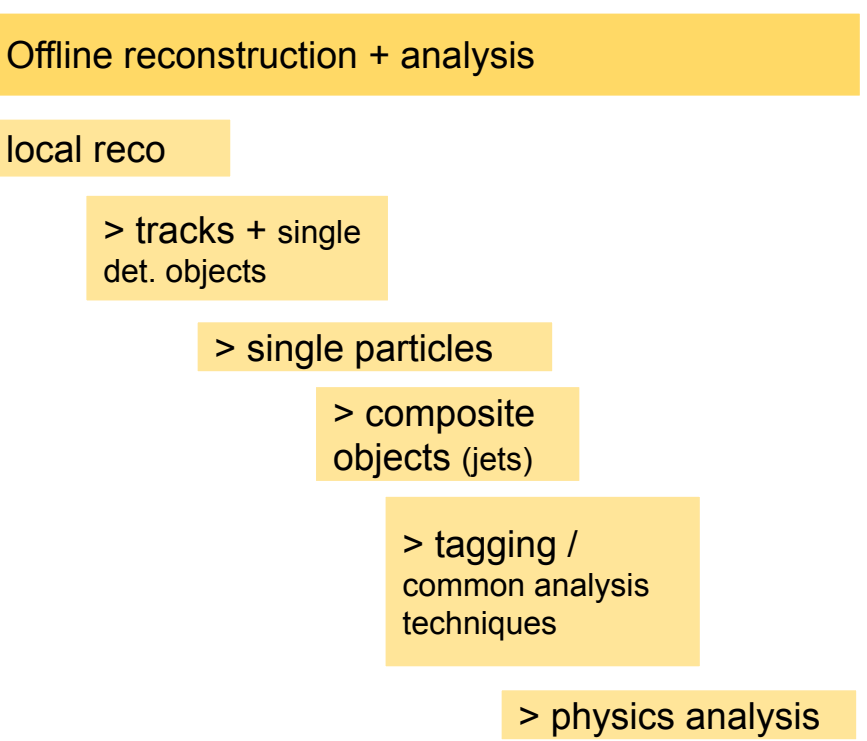

### Reminder / introduction

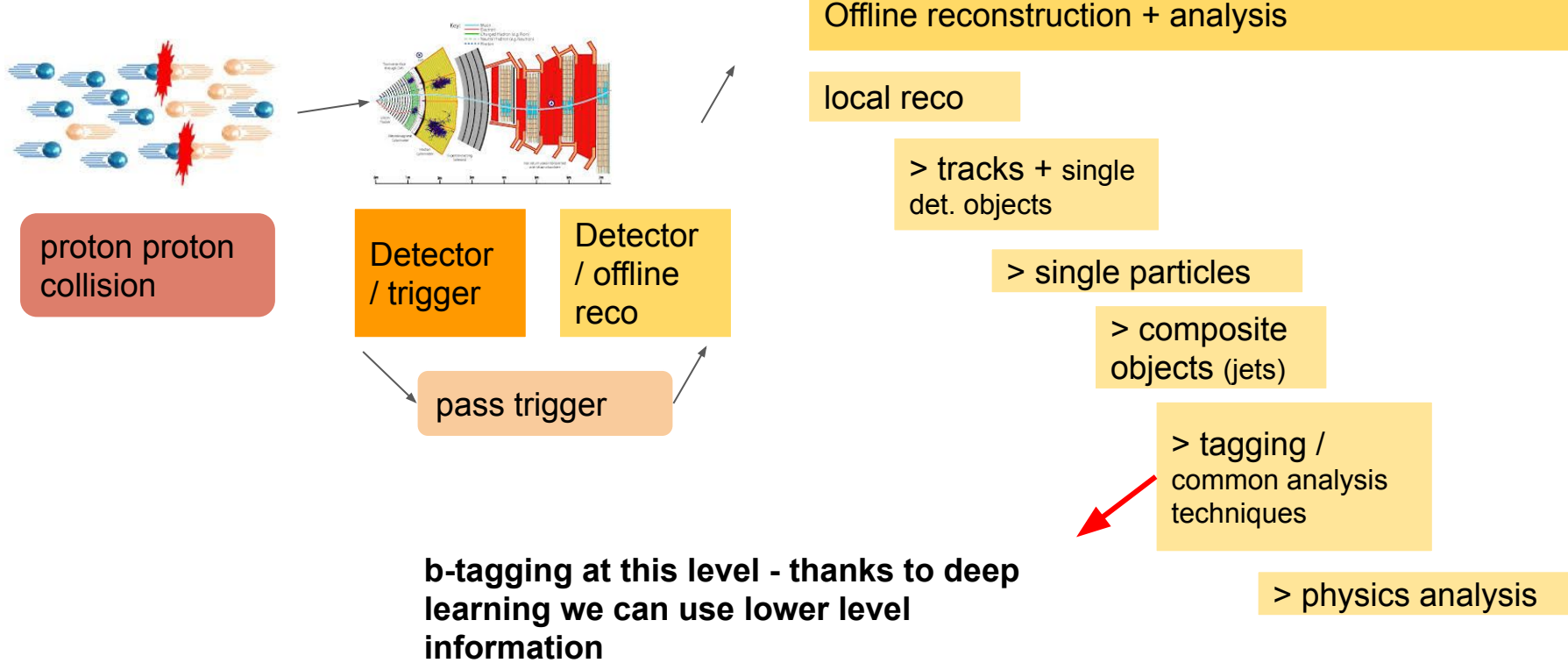

# What is (jet) b-tagging ?

 **It is the identification (or "tagging") of jets originating from bottom quark**

#### **● So what is a jet?**

- A collection of collimated particles originating from the hadronization of a quark or a gluon
- Clustering particles and detector signal in jets is the way we reconstruct the originating partons

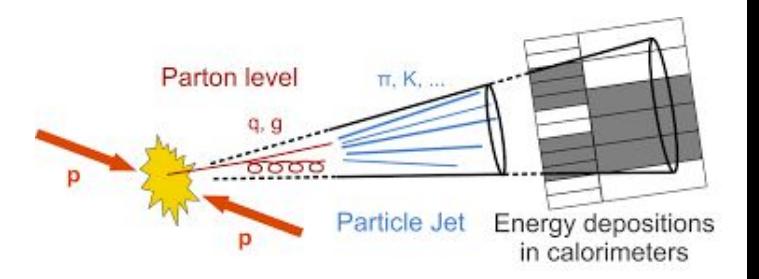

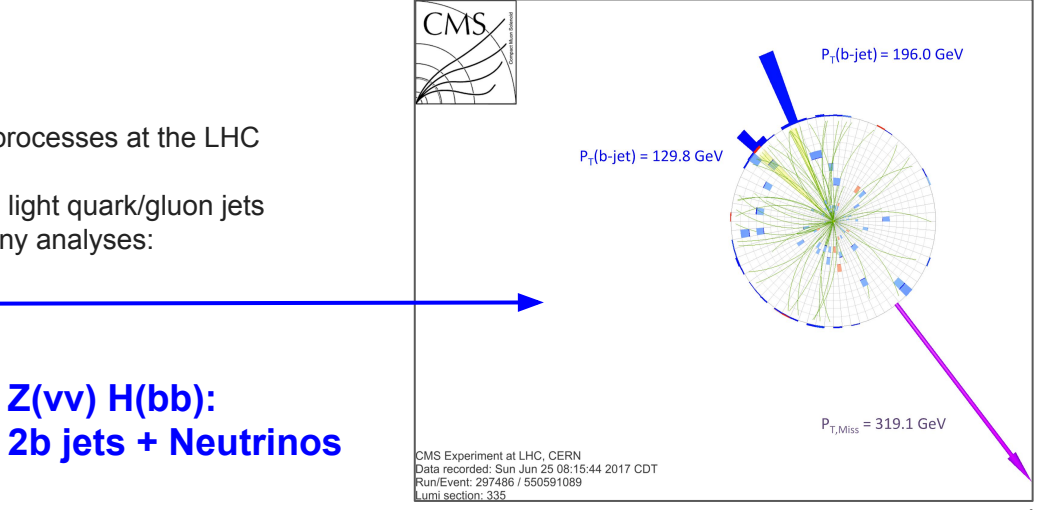

#### **● Why b-jet tagging?**

- Jets production is one of the most common processes at the LHC and a background for many analyses
- b-jets production is suppressed compared to light quark/gluon jets
- Final states with b-jets are interesting for many analyses:
	- Top quark
	- $H > bh$
	- HH (bb+XX)
	- etc. **Z(vv) H(bb):**

4

# b jet properties

### **b-jets contain B hadrons**

- **e sizeable lifetime** (CT
	- $\sim$  500 µm) decay length of a few mm when boosted
		- Significant Impact Parameter (IP)
		- Secondary vertex
- Large mass (5 GeV)
- High rate of semileptonic decays (25%)
- High momentum transfer to the B hadron

### **b-tagging picture**

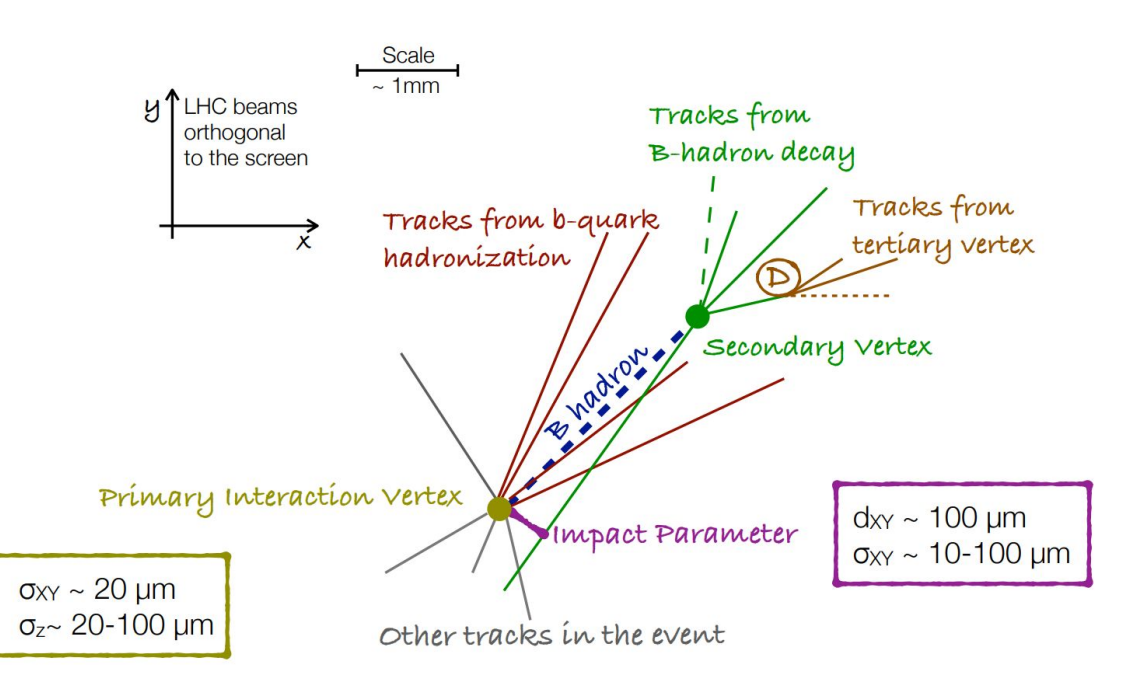

# How is b-tagging done?

b-tagging relies mostly on the reconstruction of the B hadrons decay products:

- **Efficient and robust tracking needed**
- Displaced tracks
	- with good IP resolution
- Secondary vertex reconstruction
- The picture is not as simple as outlined

### **More realistic b-tagging picture**

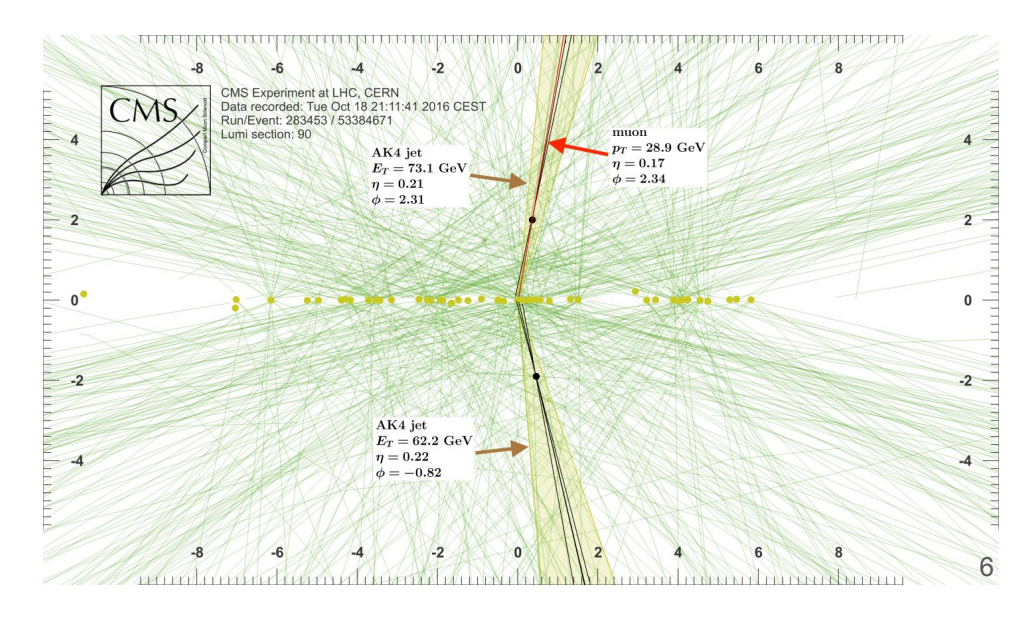

# How is b-tagging done?

b-tagging relies mostly on the reconstruction of the B hadrons decay products:

- Efficient and robust tracking needed
- Displaced tracks
	- with good IP resolution
- Secondary vertex reconstruction
- The picture is not as simple as outlined

#### Pileup in pp collisions:

- Noisy environment
- Displaced "noise" tracks
- Critical point: jet-track association

### We have to deal with:

- Uncertainty in track reconstruction
- Poor IP resolution
- SV inefficient reconstruction

# b-tagging algorithms

- **● Can use single discriminating variables**
	- Tracks IP, Secondary vertices
- **● Can combine several discriminating variables with ML**
	- ML is used to combine the information in an optimal way -> better performance
	- ML techniques are also more robust under different conditions (pileup, tracker detector, tracking etc.)
- **● With Deep Learning we can also bypass some of the choices we make before optimization** 
	- using lower level inputs
	- It can be more flexible and ultimately better performing

### **In ML b-tagging is a supervised classification problem**

### **Example ML discriminator**

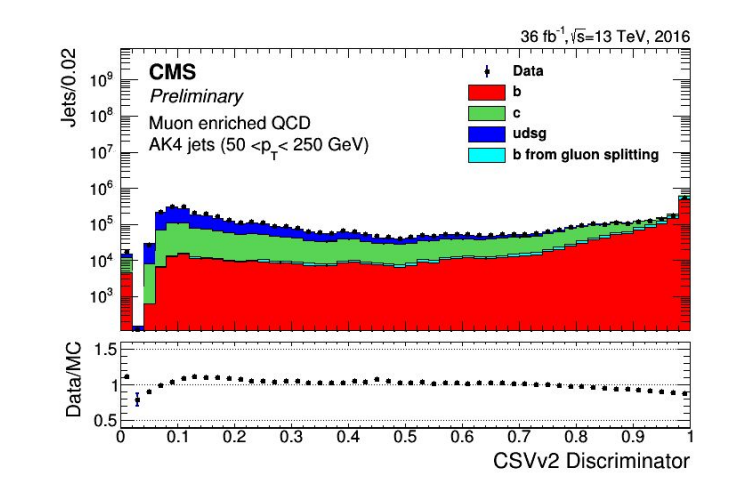

# Benchmarks - some of the CMS standard algorithms

- **Inputs**
- **Algorithm**

 $F_{\rm NL}$ 

100%

 $P(TP)$ 

0%

 $P(FP)$ 

Performance: ROC curve

**TP** 

**FN** 

100%

**FP** 

**TN** 

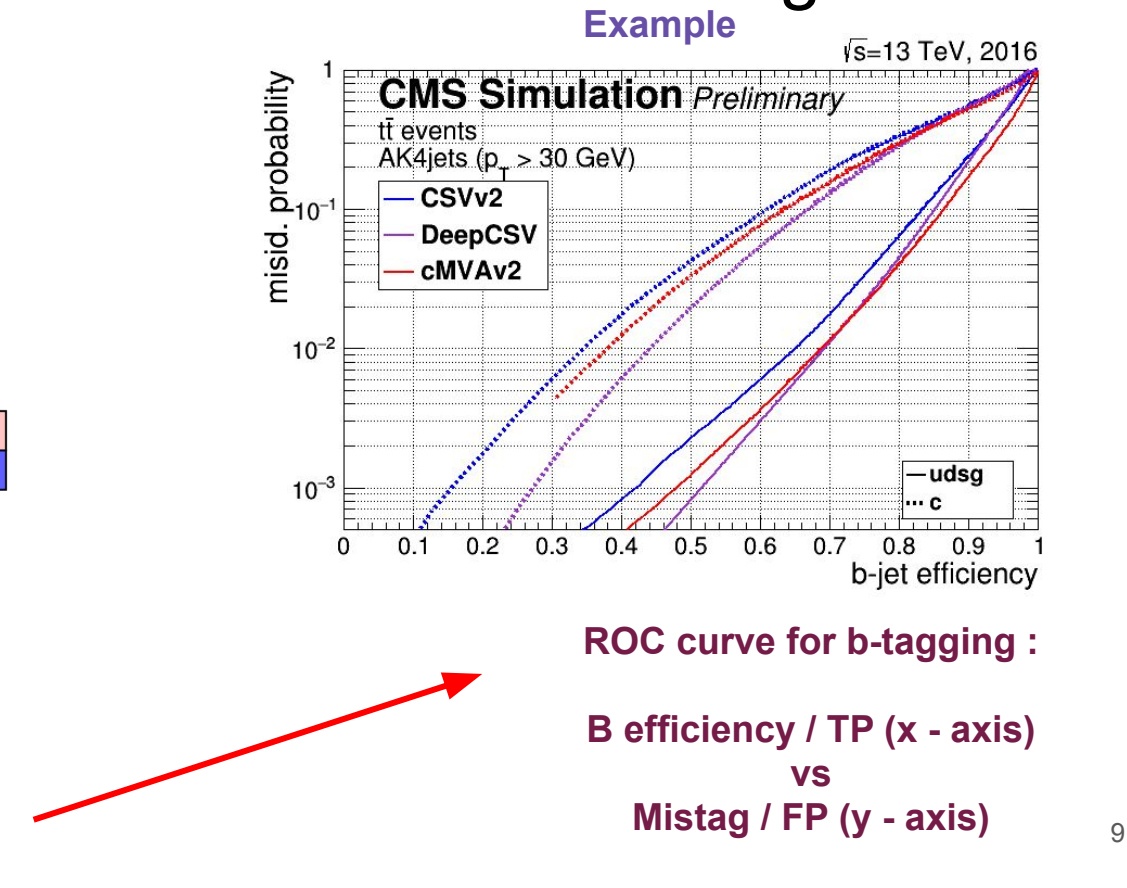

### CSV (Combined secondary vertex)

### **CSV -> BDT or Shallow NN based**

based on the combination secondary vertex and track information

The variables used are chosen based on discriminating power / previous knowledge

- Multiple training steps
- 3 categories: vertex no vertex pseudovertex
- $\sim$  20 variables, "tagging variables"

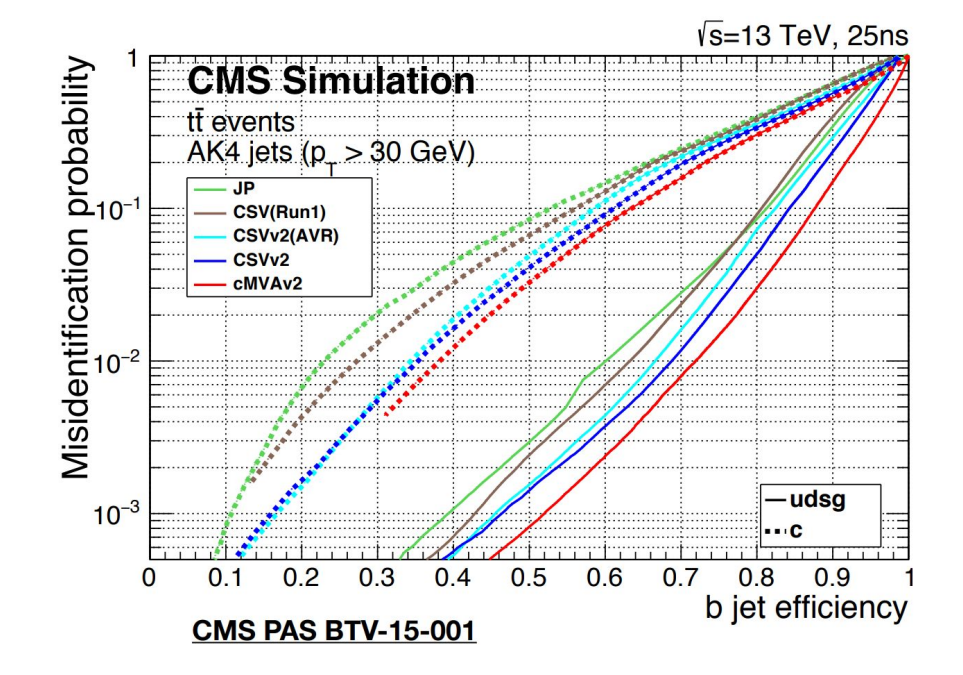

# DeepCSV

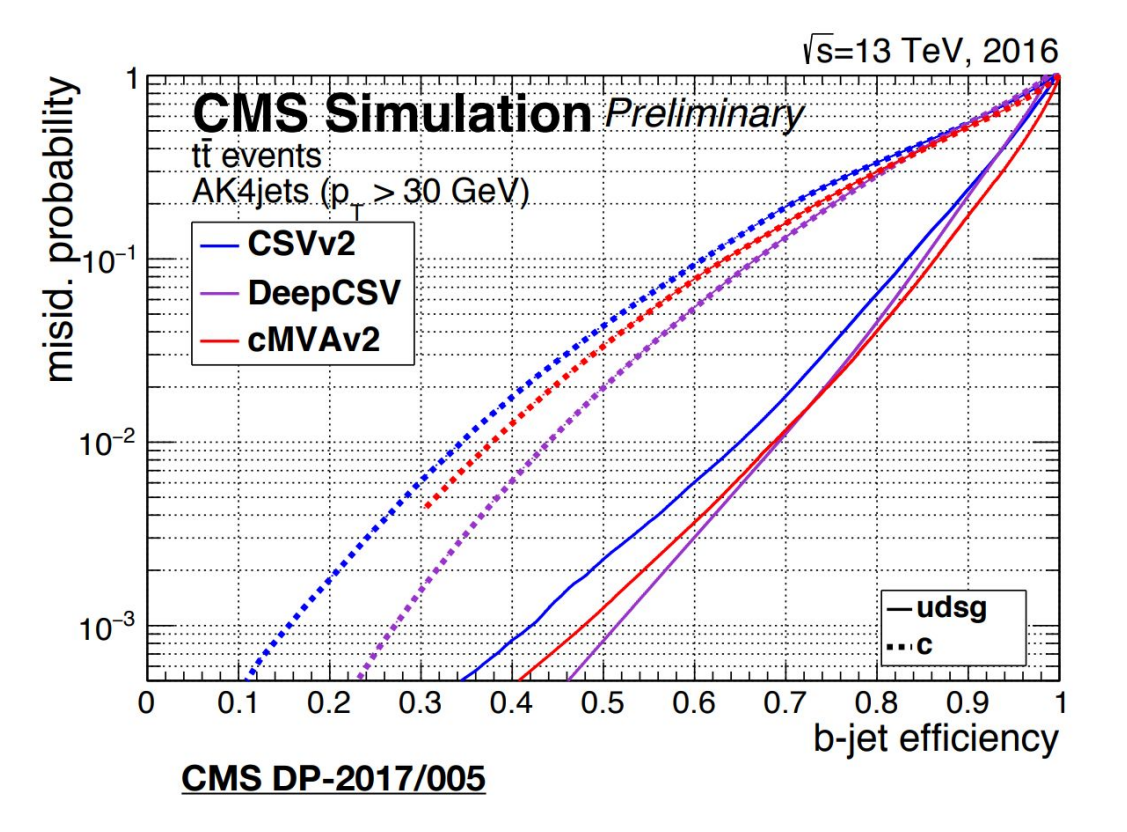

### **DNN based version + a few more tracks**

Using the same set of variables as the DeepCSV algorithm - but more charged particle tracks.

DNN based, with four hidden layer (i.e. six layers altogether) of a width of 100 nodes each.

# Going deeper - lower level inputs

- Not just discriminating variables
	- Thanks to capability of DNNs one can be less picky with the input choice
	- The algorithm can be more flexible in the optimization of the input choice
- Jet fed to a DNN a set of particles
- Particles collections each with the same features

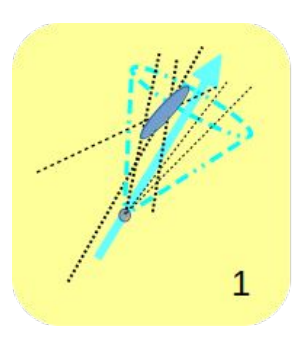

### **Collections: Reconstructed secondary vertices**

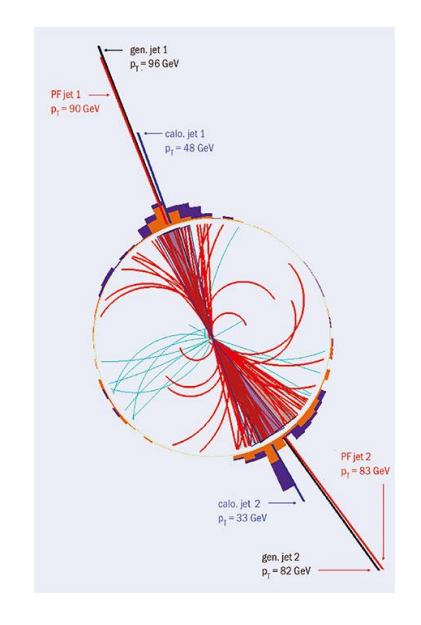

**Collections:** 

- **● charged particles with b-tagging (not only) properties**
- **● Neutral particles (?)**

# Sequence processing

- Sequence of e.g. tracks
	- Parameter sharing
		- $\Box$  -> conv 1x1
		- -> recurrent networks

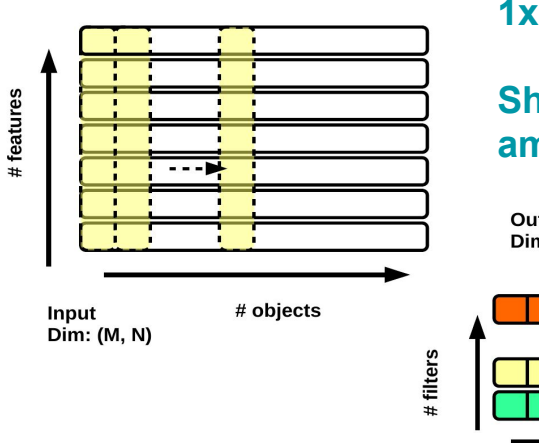

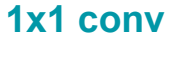

**Sharing weights among objects**

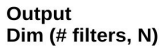

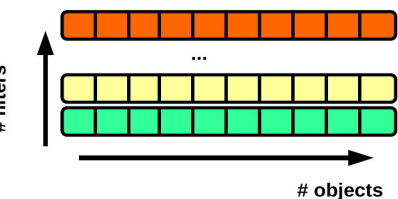

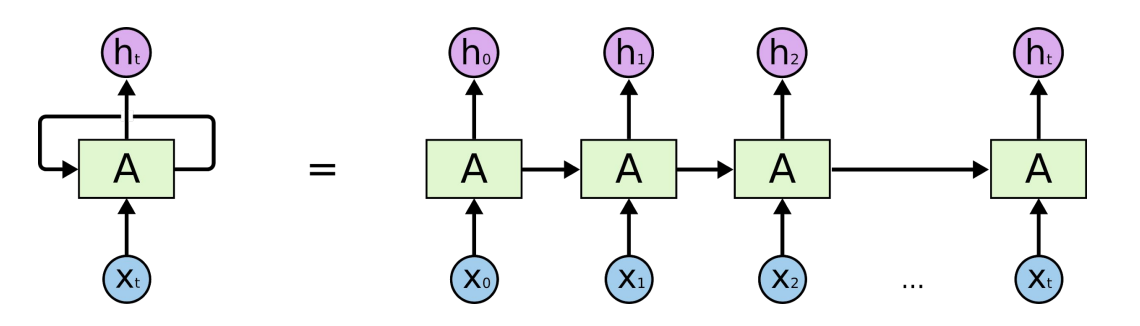

### **Recurrent node**

**Parameter sharing across sequence**

# DeepJet

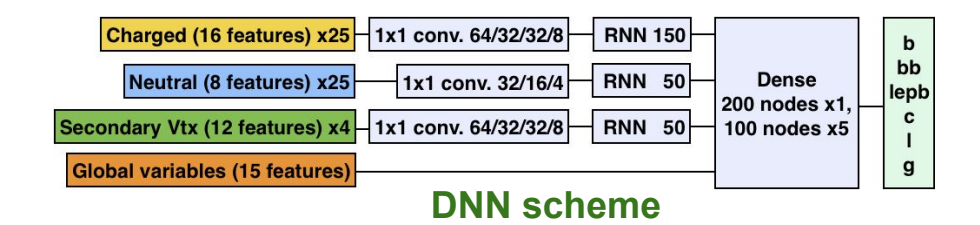

14

### Conv1D + LSTM to process collections

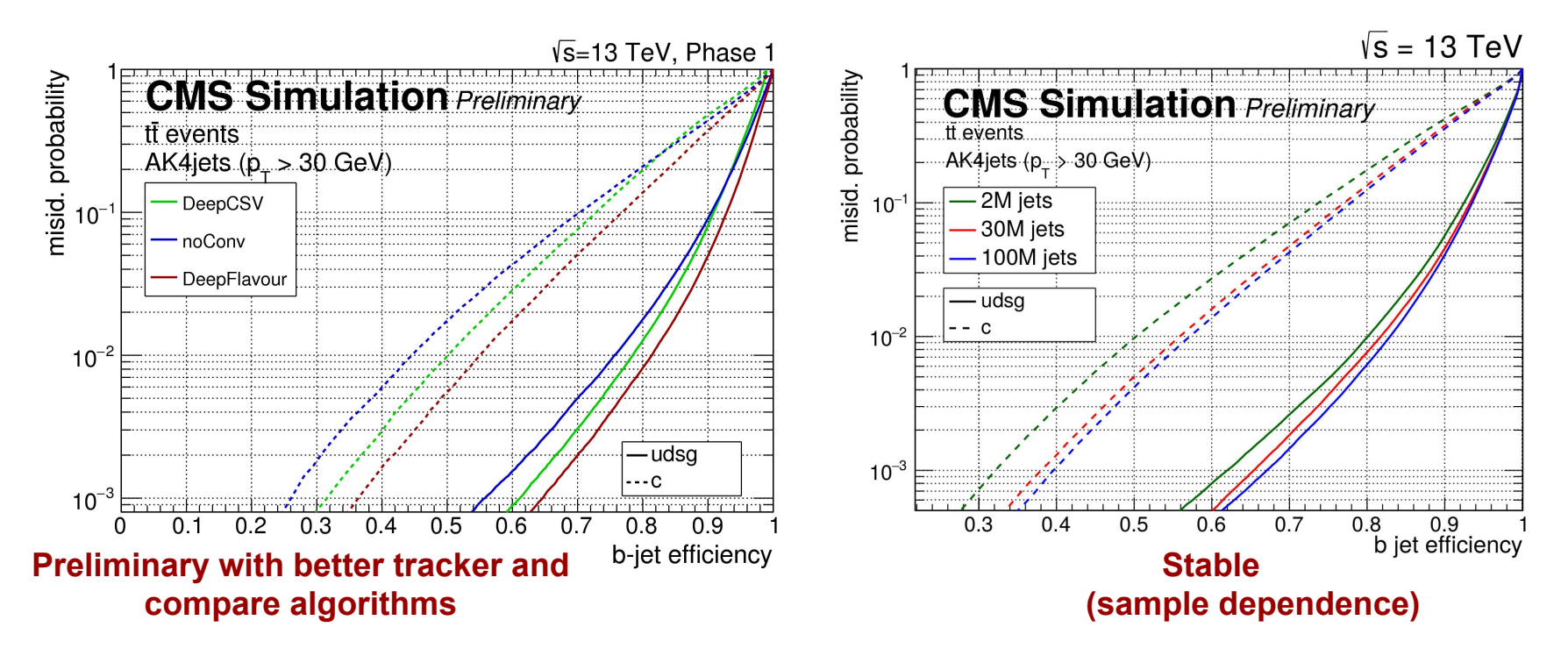

### **DeepVertex**

- Going further: vertexing handled by the DNN
	- Vertices from track clusters around displaced tracks

• Multiple level of sequencing

1) **Collection of displaced tracks IP**

significance based (10 per jet / or zero-pad)

2) **A collection of neighbors for each** PCA distance based (20X10 per jet - 20 per seed)

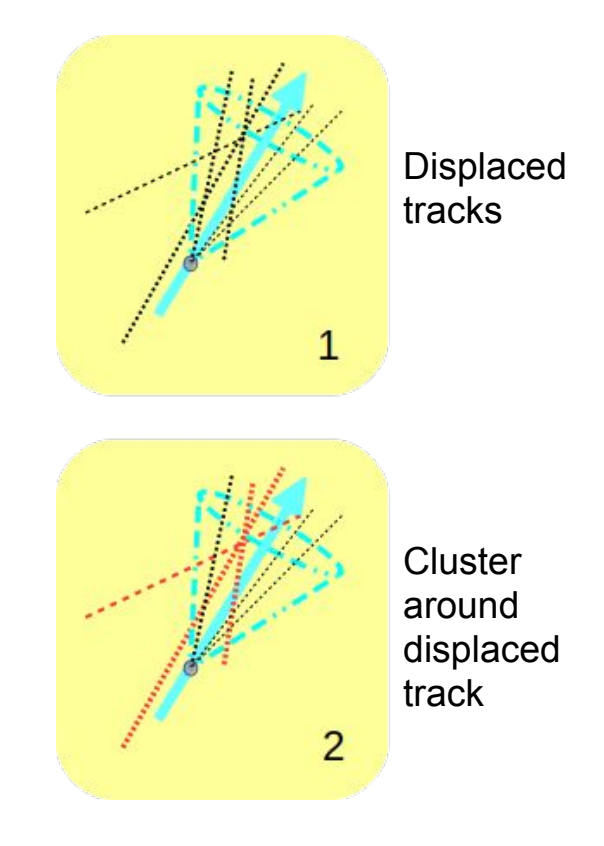

# **DeepVertex**

### DNN architecture and performance

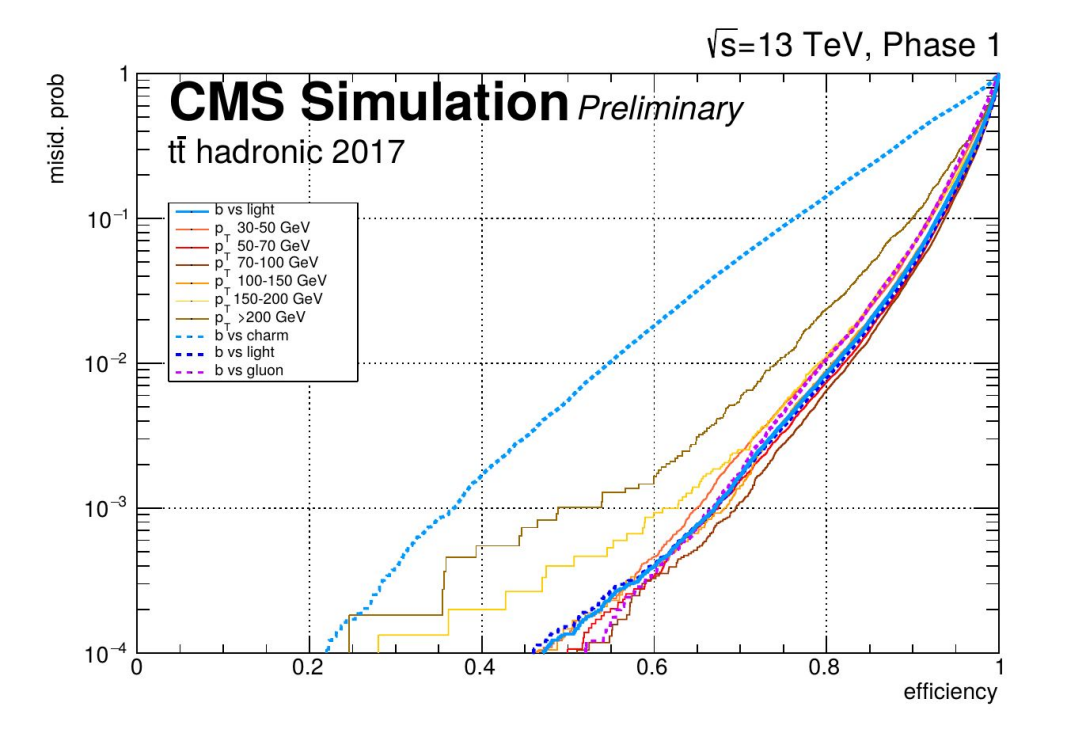

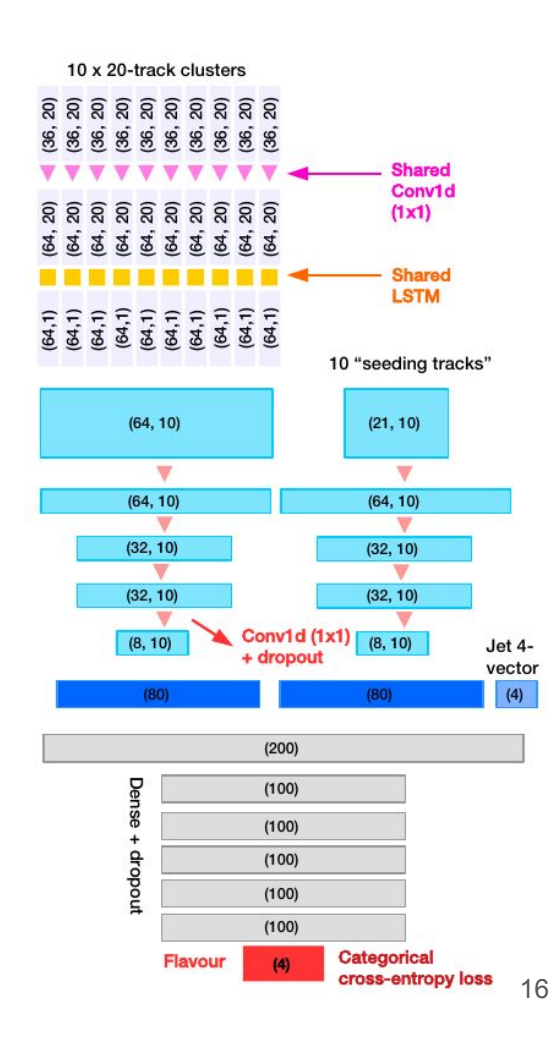

# The tutorial

Notebooks [here](https://drive.google.com/drive/folders/1UMQuJNRG3q-_s69oy1laJ1JcXu-8XIgC?usp=sharing)

- 1. plot\_NNinput
- 2. plot\_seedingTrackFeatures
- 3. keras\_DNN
- 4. CNN1x1\_btag
- 5. lstm\_btag

## Notebook 1

- **\* loading the data**
- **\* check some of the data content and labeling**
- **\* plot the labeling**
- **\* plot the distributions per category**
- **\* example ROC curve**

## Notebook 2

not very different from notebook 1

**\* loading the data**

#### **\* check another ntuple content**

**The 2nd ntuple contains variables per track per jet**

- **So it is a sequence inside a jet**
- **\* plot the a distributions per category**

## Notebook 3

- Keras user manual (https://keras.io/)

**In this notebook, we will**

- **Load the data from the usual file**
- **build the feature and the target array**
- **define a DNN with three layers, fixing node number, activation function, etc**
- **train the model, using Early Stopping and dynamic learning rate**
- **check training history**
- **check training performances: AUC and confusion matrix**

Notebook 4 (5)

**In this notebook, we will**

- **Load the data from the usual file**
- **build the feature and the target array**
- **define a "convolutional" ( "recurrent" ) DNN**
	- **The DNN used 1x1 convolution to share parameters between object at the same level (tracks)**
	- **reference (https://keras.io/layers/convolutional/)**
	- **( The DNN uses the LSTM to process the track sequence instead of 1x1 convolution**
	- **Recurrent layers info (https://keras.io/layers/recurrent/))**
- **train the model, using Early Stopping and dynamic learning rate**
- **check training history**
- **check training performances: AUC and confusion matrix**

### Performance in data - Scale factors

All algorithms are trained with simulation

● Accurate and up to date simulation of physics processes + detector

Performance is very similar in data - a bit worse - corrections are needed for analysis.

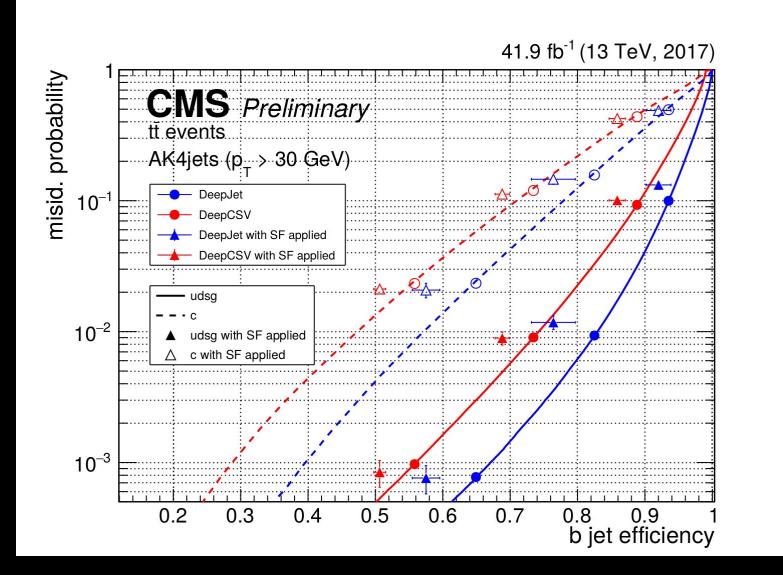

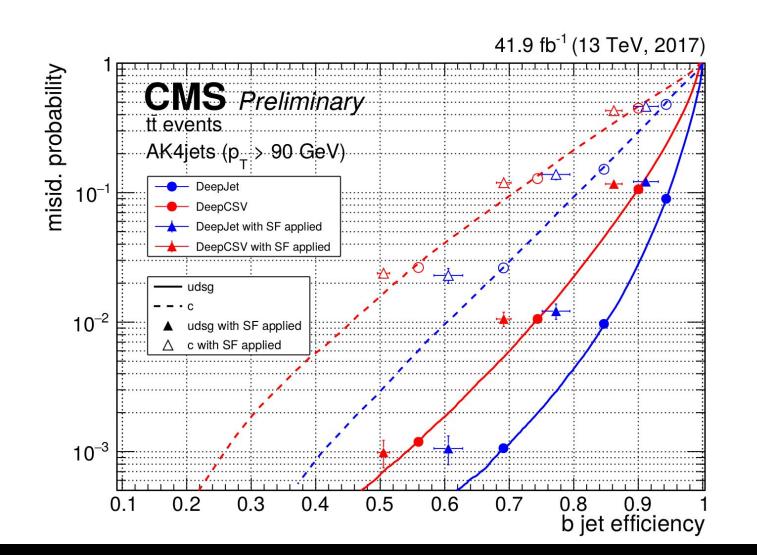

### More material

ML with Jets in CMS:

[https://indico.cern.ch/event/745718/contributions/3146638/attachments/1753044/2](https://indico.cern.ch/event/745718/contributions/3146638/attachments/1753044/2841151/ML4Jets2018.pdf) [841151/ML4Jets2018.pdf](https://indico.cern.ch/event/745718/contributions/3146638/attachments/1753044/2841151/ML4Jets2018.pdf)

Today's **[Introduction](https://docs.google.com/presentation/d/133xackTPC0SmS86BRvbB6xGhOjxrwccua3SJl4DK1BE/edit?usp=sharing)** by Andrea Rizzi